# Convex Optimization in Quantitative Finance

Stephen Boyd Kasper Johansson Philipp Schiele

Stanford University

June 11, 2024

### **Overview**

#### **convex optimization problems**

- $\triangleright$  are a special type of mathematical optimization problem
- $\blacktriangleright$  can be efficiently solved
- ▶ are easily specified using domain specific languages such as CVXPY
- $\triangleright$  can be used to solve a wide variety of problems arising in finance

#### **these slides give many examples in finance**

- ▶ our examples are simplified, but readily extended
- $\triangleright$  we give code snippets for all of them
- $\triangleright$  full code is available at <https://github.com/cvxgrp/cvx-finance-examples>

# **Outline**

[Convex optimization](#page-3-0) [Markowitz portfolio construction](#page-10-0) [Maximum expected utility portfolio construction](#page-18-0) [Sparse inverse covariance estimation](#page-23-0) [Worst-case risk analysis](#page-27-0) [Option pricing](#page-31-0) [Currency exchange](#page-38-0) [Optimal execution](#page-42-0) [Optimal consumption](#page-48-0) [Alternative investment planning](#page-55-0) [Blending forecasts](#page-61-0) [Bond pricing](#page-66-0) [Model predictive control](#page-71-0)

# <span id="page-3-0"></span>**Outline**

# [Convex optimization](#page-3-0)

- [Markowitz portfolio construction](#page-10-0)
- [Maximum expected utility portfolio construction](#page-18-0)
- [Sparse inverse covariance estimation](#page-23-0)
- [Worst-case risk analysis](#page-27-0)
- [Option pricing](#page-31-0)
- [Currency exchange](#page-38-0)
- [Optimal execution](#page-42-0)
- [Optimal consumption](#page-48-0)
- [Alternative investment planning](#page-55-0)
- [Blending forecasts](#page-61-0)
- [Bond pricing](#page-66-0)
- [Model predictive control](#page-71-0)

# **Optimization problem**

minimize  $f_0(x)$ subject to  $f_i(x) \leq 0$ ,  $i = 1, \ldots, m$  $g_i(x) = 0, \quad i = 1, \ldots, p$ 

- ▶  $x \in \mathbb{R}^n$  is (vector) variable to be chosen
- $\blacktriangleright$  *f*<sub>0</sub> is the *objective function*, to be minimized
- $\blacktriangleright$   $f_1, \ldots, f_m$  are the inequality constraint functions
- $\blacktriangleright$   $g_1, \ldots, g_p$  are the equality constraint functions
- $\blacktriangleright$  variations: maximize objective, multiple objectives, ...

# **Convex optimization problem**

minimize 
$$
f_0(x)
$$
  
subject to  $f_i(x) \le 0$ ,  $i = 1,..., m$   
 $Ax = b$ 

- ▶ variable *x* ∈ **<sup>R</sup>** *n*
- ▶ equality constraints are **linear**
- ▶  $f_0, \ldots, f_m$  are **convex**: for  $\theta \in [0, 1]$ ,

$$
f_i(\theta x + (1 - \theta)y) \le \theta f_i(x) + (1 - \theta)f_i(y)
$$

*i.e.*, *f<sup>i</sup>* have nonnegative (upward) curvature

▶ variations: maximize concave objective, multiple convex objectives, ...

# **Why**

for convex optimization problems there are

- $\blacktriangleright$  effective algorithms
	- get **global solution** (and optimality certificate)
	- theory: polynomial complexity
	- practice: fast and reliable (no need to tune parameters)
	- many open source and commercial implementations
- ▶ many applications in machine learning, signal processing, statistics, control, engineering design, and **finance**

# **Modeling languages**

- $\blacktriangleright$  high level language support for convex optimization
	- describe problem in high level language
	- simple syntax rules to certify problem convexity
	- description automatically transformed to a standard form
	- solved by standard solver, transformed back to original form
- ▶ implementations:
	- CVXPY (Python)
	- YALMIP, CVX (Matlab)
	- Convex.jl (Julia)
	- $-$  CVXR  $(R)$
- ▶ can be coupled with open source or commercial solvers
- work well for problems up to around 100k variables

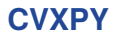

a modeling language in Python for convex optimization

- ▶ developed since 2014
- $\triangleright$  open source all the way to the solvers
- $\blacktriangleright$  syntax very similar to NumPy
- ▶ used in many research projects, courses, companies
- $\blacktriangleright$  tens of thousands of users, including many in finance
- ▶ over 27,000,000 downloads on PyPI
- $\blacktriangleright$  many extensions available

## **Example**

regularized least squares problem with bounds:

```
minimize ||Ax - b||_2^2 + \gamma ||x||_1subject to ||x||_{\infty} \leq 1
```
CVXPY specification:

```
import cvxpy as cp
x = cp.Variable(n)cost = cp.sum_squares(A@x-b) + gamma * cp norm(x,1)prob = cp.Problem(cp.Minimize(cost),[cp.norm(x,'inf") \leq 1])opt_val = probॎ.solve()
solution = x.value
```
 $\blacktriangleright$  A, b, gamma are constants, gamma nonnegative

▶ solve method converts problem to standard form, solves, assigns value attributes

# <span id="page-10-0"></span>**Outline**

### [Convex optimization](#page-3-0)

#### [Markowitz portfolio construction](#page-10-0)

[Maximum expected utility portfolio construction](#page-18-0) [Sparse inverse covariance estimation](#page-23-0) [Worst-case risk analysis](#page-27-0) [Option pricing](#page-31-0) [Currency exchange](#page-38-0) [Optimal execution](#page-42-0) [Optimal consumption](#page-48-0) [Alternative investment planning](#page-55-0) [Blending forecasts](#page-61-0) [Bond pricing](#page-66-0) [Model predictive control](#page-71-0)

## **Mean-variance (Markowitz) optimization**

maximize 
$$
\mu^T w
$$
  
subject to  $w^T \Sigma w \le (\sigma^{\text{tar}})^2$ ,  $\mathbf{1}^T w = 1$ 

- ▶ variable  $w \in \mathbb{R}^n$  of portfolio weights
- $\blacktriangleright$   $\mu \in \mathbf{R}^n$  and  $\Sigma \in \mathbf{S}_{++}^n$  are asset return mean and covariance
- $\triangleright$   $\sigma^{\text{tar}}$  is target (per period) volatility
- ▶ basic form goes back to [Markowitz, 1952]

```
w = cp.Variable(n)objective = mu.T @ w
constraints = [cp.quad] form(w, Sigma) <= sigma**2, cp.sum(w) == 1]
prob = cp.Problem(cp.Maximize(objective), constraints)
prob.solve()
```
### **Adding practical constraints and objective terms**

- ▶ include cash holdings *c*, previous holdings *w* pre, trades *z* = *w* − *w* pre
- **Exerc** account for (convex) holding costs  $\phi^{\text{hold}}$  and trading costs  $\phi^{\text{trade}}$
- ▶ limit weights, cash, trades, turnover  $T = ||z||_1$ , and leverage  $L = ||w||_1$

maximize 
$$
\mu^T w - \gamma^{\text{hold}} \phi^{\text{hold}}(w, c) - \gamma^{\text{trade}} \phi^{\text{trade}}(z)
$$
  
\nsubject to  $\mathbf{1}^T w + c = 1$ ,  $z = w - w^{\text{pre}}$ ,  
\n $w^{\text{min}} \le w \le w^{\text{max}}$ ,  $c^{\text{min}} \le c \le c^{\text{max}}$ ,  $L \le L^{\text{tar}}$ ,  
\n $z^{\text{min}} \le z \le z^{\text{max}}$ ,  $T \le T^{\text{tar}}$ ,  
\n $||\Sigma^{1/2}w||_2 \le \sigma^{\text{tar}}$ 

- ▶ variation: soften constraints, *i.e.*, penalize violations
- ▶ can be implemented in around ten lines in CVXPY
- ▶ see [Boyd et al., 2024] for details and reference implementation

### **Factor covariance model**

 $\Sigma = F\Sigma^{\dagger}F^{T} + D$ 

- $\blacktriangleright$   $F \in \mathbf{R}^{n \times k}$  is matrix of factor loadings
- ▶ *k* is number of factors, typically with  $k \ll n$
- $\blacktriangleright$   $\Sigma^{\mathsf{f}}$  is  $k \times k$  factor covariance matrix
- $\blacktriangleright$  *D* is diagonal matrix of unexplained (idiosyncratic) variances
- ▶ a strong regularizer which can give better return covariance estimates

### **Exploiting a factor model**

- $\blacktriangleright$  with factor model, cost of portfolio optimization reduced from  $O(n^3)$  to  $O(nk^2)$  flops [Boyd and Vandenberghe, 2004]
- ▶ easily exploited in CVXPY
- ▶ timings for Clarabel open source solver:

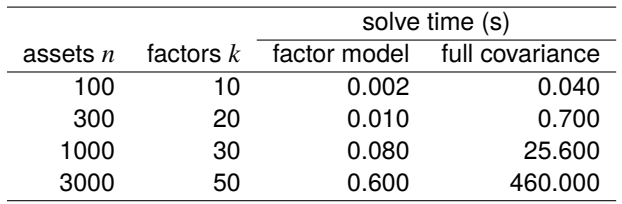

### **Backtesting**

- $\triangleright$  fast solve time enables backtesting of strategy variations
	- what-if analysis
	- sensitivity analysis
	- hyperparameter tuning
- $\triangleright$  with 1000 assets and 30 factors, we can backtest 3 years of daily trading in a minute
- ▶ in one hour, we can carry out 2000 3 year backtests on a 32-core machine

## **Robustifying Markowitz**

**• basic mean-variance optimization can be sensitive to estimation errors in**  $\mu$ **,**  $\Sigma$ 

 $\blacktriangleright$  replace mean return  $\mu^T w$  with worst-case return

$$
R^{wc} = \min\{(\mu + \delta)^T w \mid |\delta| \le \rho\} = \mu^T w - \rho^T |w|
$$

where  $\rho \geq 0$  is vector of mean return uncertainties

**Ex** replace risk  $w^T \Sigma w$  with worst-case risk

$$
(\sigma^{wc})^2 = \max \{ w^T (\Sigma + \Delta) w \mid |\Delta_{ij}| \le \varrho (\Sigma_{ii} \Sigma_{jj})^{1/2} \}
$$

$$
= \sigma^2 + \varrho \left( \sum_{i=1}^n \Sigma_{ii}^{1/2} |w_i| \right)^2
$$

where  $\rho \geq 0$  gives covariance uncertainty

▶ easily handled by CVXPY

## **Example**

- ▶ S&P 100, simulated but realistic  $\mu$ , target annualized risk 10%
- ▶ hyper-parameters tuned each year based on previous two years
- ▶ out-of-sample portfolio performance for basic Markowitz and robust Markowitz
- ▶ Sharpe ratios 0.2 and 4.6 (using the same mean and covariance)

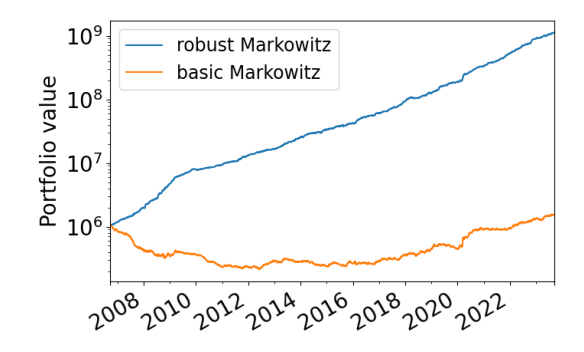

# <span id="page-18-0"></span>**Outline**

### [Convex optimization](#page-3-0)

#### [Markowitz portfolio construction](#page-10-0)

### [Maximum expected utility portfolio construction](#page-18-0)

[Sparse inverse covariance estimation](#page-23-0) [Worst-case risk analysis](#page-27-0) [Option pricing](#page-31-0) [Currency exchange](#page-38-0) [Optimal execution](#page-42-0) [Optimal consumption](#page-48-0) [Alternative investment planning](#page-55-0) [Blending forecasts](#page-61-0) [Bond pricing](#page-66-0) [Model predictive control](#page-71-0)

## **Expected utility maximization**

- ▶ asset returns  $r \in \mathbb{R}^n$ ; portfolio weights  $w \in \mathbb{R}^n$
- **•** portfolio return  $r^T w$ ; wealth grows by factor  $1 + r^T w$
- ▶ expected utility is  $\mathbf{E} U(1 + r^T w)$ , where *U* is concave increasing utility function
- **►** choose portfolio weights  $w \in W$  (a convex set) to maximize expected utility
- a convex optimization problem [Von Neumann and Morgenstern, 1947]
- reduces to mean-variance in some cases (e.g., exponential utility, Gaussian returns) [Markowitz and Blay, 2014; Luxenberg and Boyd, 2024]
- $\blacktriangleright$  allows handling of options, nonlinear payoffs, ...
- $\triangleright$  with  $U(x) = \log x$  we get Kelly gambling [Kelly, 1956]; maximizes wealth growth rate

### **Sample based approximation**

- $\blacktriangleright$  when  $\mathbf{E} U(1 + r^T w)$  can't be expressed analytically, use sample based approximation
- **•** generate *N* samples  $r_1, \ldots, r_N$ , with probabilities  $\pi_1, \ldots, \pi_N$
- ▶ approximate expected utility as **E**  $U(1 + r^T w) \approx \sum_{i=1}^{N} \pi_i U(1 + r_i^T w)$
- ▶ sample based approximate expected utility maximization:

$$
\begin{array}{ll}\text{maximize} & \sum_{i=1}^{N} \pi_i U(1 + r_i^T w) \\ \text{subject to} & w \in W \end{array}
$$

▶ easily handled by CVXPY

# **Sample based approximation in CVXPY**

- $\blacktriangleright$  returns  $r_i$  are columns of  $N \times n$  array returns
- $\blacktriangleright$  probabilities  $\pi$  are in array probabilities
- ▶ CRRA utility with relative risk aversion  $\rho \ge 0$ ,  $U(x) = (x^{1-\rho} 1)/(1-\rho)$

```
def U(x):
    return (x**(1-rho) - 1)/(1-rho)w = cp. Variable(n)objective = probabilities @ U(1 + returns @ w)
constraints = [cp.sum(w) == 1]prob = cp.Problem(cp.Maximize(objective), constraints)
prob.solve()
```
## **Example**

- ▶ optimize portfolio of one underlying, one call, and one put, both at-the-money
- $\blacktriangleright$  underlying with  $1 + r$  log-normal
- ▶ CRRA utility with relative risk aversion  $\rho$ ,  $W = \{w | \mathbf{1}^T w = 1\}$
- **Example approximation with**  $N = 10^5$  samples

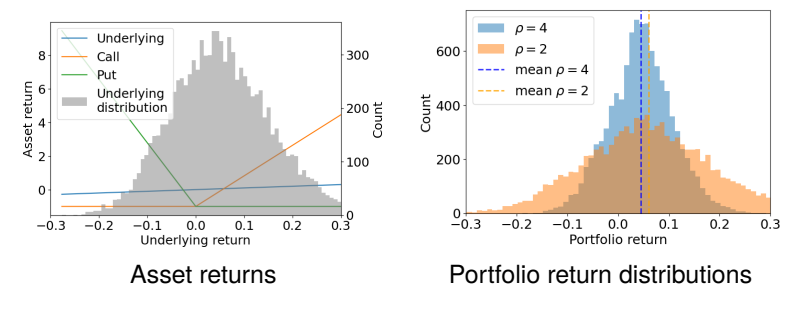

# <span id="page-23-0"></span>**Outline**

# [Convex optimization](#page-3-0) [Markowitz portfolio construction](#page-10-0)

[Maximum expected utility portfolio construction](#page-18-0)

### [Sparse inverse covariance estimation](#page-23-0)

[Worst-case risk analysis](#page-27-0)

[Option pricing](#page-31-0)

[Currency exchange](#page-38-0)

[Optimal execution](#page-42-0)

[Optimal consumption](#page-48-0)

[Alternative investment planning](#page-55-0)

[Blending forecasts](#page-61-0)

[Bond pricing](#page-66-0)

[Model predictive control](#page-71-0)

## **Sparse inverse covariance estimation**

- $\triangleright$  model return in period *t* as  $r_t \sim N(0, Σ)$
- ▶ log-likelihood

$$
l_t(\theta) = \frac{1}{2} \left( -n \log(2\pi) + \log \det \theta - r_t^T \theta r_t \right),\,
$$

where  $\theta = \Sigma^{-1}$  is the precision matrix

▶ sparse inverse covariance estimation problem [Friedman et al., 2007]

maximize 
$$
\sum_{t=1}^{T} l_t(\theta) - \lambda \sum_{i < j} |\theta_{ij}|
$$
  
subject to  $\theta \geq 0$ 

with variable  $\theta$ ;  $\lambda > 0$  is a (sparsity) regularization parameter

- $\blacktriangleright$  a convex problem; yields matrix with sparse precision matrix  $\theta$
- $\blacktriangleright \theta_{ij} = 0$  means returns  $(r_t)_i$ ,  $(r_t)_j$  are conditionally independent given the others

## **Sparse inverse covariance estimation in CVXPY**

▶ log\_likelihood is sum of log-likelihoods up to positive scaling and additive constant

```
Theta = cp. Variable((n, n), PSD=True)log likelihood = cp.sum(cp.hstack(
    [cp.log_det(Theta) - cp.quad_form(r, Theta) for r in returns]
))
mask = np.train(np.ones((n, n)), k=1).astype(bool)
objective = log_likelihood - alpha * cp.norm1(Theta[mask])
prob = cp.Problem(cp.Maximize(objective))
```

```
prob.solve()
```
## **Example**

- ▶ daily returns of US, Europe, Asia, and Africa stock indices from 2009 to 2024
- ▶ figure shows yearly sparsity pattern of inverse covariance; white boxes denote zero entries

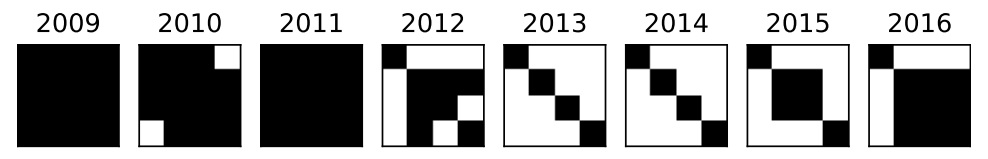

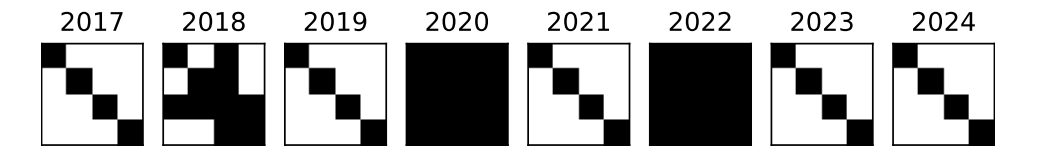

# <span id="page-27-0"></span>**Outline**

[Convex optimization](#page-3-0) [Markowitz portfolio construction](#page-10-0) [Maximum expected utility portfolio construction](#page-18-0) [Sparse inverse covariance estimation](#page-23-0) [Worst-case risk analysis](#page-27-0) [Option pricing](#page-31-0) [Currency exchange](#page-38-0) [Optimal execution](#page-42-0) [Optimal consumption](#page-48-0) [Alternative investment planning](#page-55-0) [Blending forecasts](#page-61-0) [Bond pricing](#page-66-0) [Model predictive control](#page-71-0)

### **Worst-case portfolio risk**

- ▶ we hold *n* assets with weights  $w \in \mathbb{R}^n$ ,  $\mathbf{1}^T w = 1$
- ▶ variance of portfolio return is  $w^T\Sigma w$ , where  $\Sigma \in \mathbf{R}^{n \times n}$  is the return covariance
- **►** now suppose  $\Sigma \in S$  but otherwise uncertain
- $\triangleright$  set of possible covariances S is a convex set, *e.g.*,

$$
S = \{ \Sigma \ge 0 \mid L_{ij} \le \Sigma_{ij} \le U_{ij}, \quad i,j = 1,\ldots,n \}
$$

where *L* and *U* are lower and upper bounds on entries

 $▶$  the **worst-case variance** consistent with our belief  $\Sigma \in S$  is

$$
\sigma_{\mathsf{wc}}^2 = \sup \left\{ w^T \Sigma w \mid \Sigma \ge 0, \ \Sigma \in \mathcal{S} \right\}
$$

 $\blacktriangleright$  evaluating  $\sigma_{\text{wc}}^2$  is a convex optimization problem

### **Worst-case portfolio risk in CVXPY**

- $\blacktriangleright$  weights denote portfolio weights
- ▶ L and U are matrices of lower and upper bounds on covariances

```
Sigma = cp.Variable((n, n), PSD=True)objective = cp \text{Maximize}(cp \text{quad} form(weights, Sigma))
constraints = []
for i in range(n):
    for j in range(i):
        constraints += [L[i, j] \leq Sigma[i, j], Sigma[i, j] \leq U[i, j]]prob = cp.Problem(objective, constraints)
prob.solve()
```
# **Example**

▶ portfolio weights and uncertain covariance

$$
w = \begin{bmatrix} 0.5 \\ 0.25 \\ -0.05 \\ 0.3 \end{bmatrix}, \qquad \Sigma = \begin{bmatrix} 0.2 & + & + & \pm \\ + & 0.1 & - & - \\ + & - & 0.3 & + \\ \pm & - & + & 0.1 \end{bmatrix},
$$

- ▶ + means nonnegative, − means nonpositive, and ± means unknown sign
- ▶ worst-case risk is  $0.18$  (volatility  $42\%$ )
- $\blacktriangleright$  risk with diagonal covariance matrix is 0.07 (volatility 26%)
- ▶ worst-case covariance is

$$
\begin{bmatrix}\n0.20 & 0.14 & -0.24 & 0.14 \\
0.14 & 0.10 & -0.17 & 0.10 \\
-0.24 & -0.17 & 0.30 & -0.17 \\
0.14 & 0.10 & -0.17 & 0.10\n\end{bmatrix}
$$

 $\overline{\phantom{a}}$  $\overline{\phantom{a}}$  $\overline{\phantom{a}}$  $\overline{\phantom{a}}$  $\overline{\phantom{a}}$  $\overline{\phantom{a}}$  $\overline{1}$ Ĩ

# <span id="page-31-0"></span>**Outline**

[Convex optimization](#page-3-0) [Markowitz portfolio construction](#page-10-0) [Maximum expected utility portfolio construction](#page-18-0) [Sparse inverse covariance estimation](#page-23-0) [Worst-case risk analysis](#page-27-0)

### [Option pricing](#page-31-0)

[Currency exchange](#page-38-0) [Optimal execution](#page-42-0) [Optimal consumption](#page-48-0) [Alternative investment planning](#page-55-0) [Blending forecasts](#page-61-0) [Bond pricing](#page-66-0) [Model predictive control](#page-71-0)

### **Investment arbitrage**

- $\blacktriangleright$  invest  $x_j$  in asset *j*, with prices  $p_1, \ldots, p_n$ ; initial cost is  $p^T x$
- ▶ at the end of the investment period there are only *m* possible outcomes
- $\blacktriangleright$  *V<sub>ii</sub>* is the payoff of asset *j* in outcome *i*
- If first investment is risk-free (cash):  $p_1 = 1$  and  $V_{i1} = 1$  for all *i*
- ▶ **arbitrage**: there is an *x* with  $p^T x < 0$ ,  $Vx \ge 0$
- ▶ *i.e.*, we receive money up front, and cannot lose

▶ standard assumption: the prices are such that **there is no arbitrage**

### **Fundamental theorem of asset pricing**

- ▶ by Farkas' lemma, there is no arbitrage  $\Longleftrightarrow$  there exists  $\pi \in \mathbb{R}^m_+$  with  $V^T \pi = p$
- If first column of *V* is **1**, so we have  $\mathbf{1}^T \pi = 1$
- $\blacktriangleright$   $\pi$  is interpreted as a **risk-neutral probability** on the outcomes  $1, \ldots, m$
- $\blacktriangleright$   $V^T \pi$  are the expected values of the payoffs under the risk-neutral probability
- $V^T \pi = p$  means asset prices equal their expected payoff under the risk-neutral probability

 $\blacktriangleright$  fundamental theorem of asset pricing:

*there is no arbitrage* ⇐⇒ *there exists a risk-neutral probability distribution under which each asset price is its expected payoff*

### **Check for arbitrage in CVXPY**

```
pi = cp.Variable(m, nonneg=True)
prob = cp \text{Problem}(cp \text{.Minimize}(0), [V.T \& pi == p])prob.solve()
```

```
if prob.status == 'optimal':
    print('No arbitrage exists')
elif prob.status == 'infeasible':
    print('Arbitrage exists')
```
## **Option price bounds**

- ▶ suppose *<sup>p</sup>*1, . . . , *<sup>p</sup>n*−<sup>1</sup> are known, but *<sup>p</sup><sup>n</sup>* is unknown
- $\blacktriangleright$  arbitrage-free range for  $p_n$  is found by solving

minimize/maximize *p<sup>n</sup>* subject to  $V^T \pi = p, \quad \pi \geq 0, \quad \mathbf{1}^T \pi = 1$ 

with variables  $p_n \in \mathbf{R}$  and  $\pi \in \mathbf{R}^m$ 

- ▶ can be solved in CVXPY
- ▶ if the minimum and maximum are equal, the market is **complete**
## **Option price bounds in CVXPY**

▶ p\_known is vector of known prices, of length *n* − 1

```
pi = cp.Variable(m, nonneg=True)
p_n = cp. Variable()
p = cp \text{hstack}([p_k, k, p_n])
```

```
prob = cp.Problem(cp.Minimize(p_n), [V.T @ pi == p])prob.solve()
print(f'Minimum arbitrage-free price: {p_n.value}')
```

```
prob = cp \text{Problem}(cp \text{ Maximize}(p_n), [V.T \text{ @ } pi == p])prob.solve()
print(f'Maximum arbitrage-free price: {p_n.value}')
```
# **Example**

- $\blacktriangleright$   $n = 7$  assets:
	- $-$  a risk-free asset with price 1 and payoff 1
	- an underlying asset with price 1 and uncertain payoff
	- four vanilla options on the underlying with known (market) prices

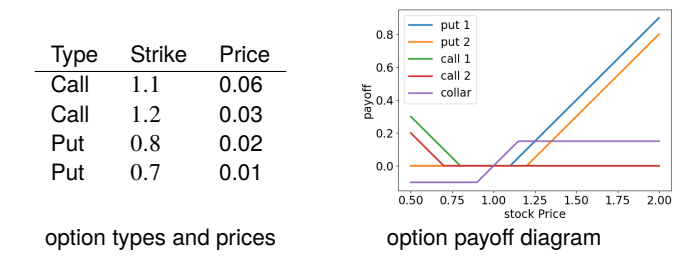

- $\blacktriangleright$   $m = 200$  possible outcomes for the underlying asset, uniformly between 0.5 and 2
- we seek price bounds on a collar option with floor 0.9 and cap 1.15
- solving optimization problem gives the arbitrage-free collar price range  $[-0.015, 0.033]$

# <span id="page-38-0"></span>**Outline**

[Convex optimization](#page-3-0) [Markowitz portfolio construction](#page-10-0) [Maximum expected utility portfolio construction](#page-18-0) [Sparse inverse covariance estimation](#page-23-0) [Worst-case risk analysis](#page-27-0) [Option pricing](#page-31-0) [Currency exchange](#page-38-0) [Optimal execution](#page-42-0) [Optimal consumption](#page-48-0) [Alternative investment planning](#page-55-0) [Blending forecasts](#page-61-0) [Bond pricing](#page-66-0) [Model predictive control](#page-71-0)

### **Currency exchange problem**

- $\blacktriangleright$  we hold  $c^{\text{init}} = (c_1^{\text{init}}, \dots, c_n^{\text{init}})$  of *n* currencies, in USD under nominal exchange rates
- ▶ want to exchange them to obtain (at least)  $c^{\text{req}} = (c_1^{\text{req}})$  $\binom{req}{1}, \ldots, c_n^{req}$ ), valued in USD
- ▶  $X \in \mathbf{R}^{n \times n}$  is currency exchange matrix;  $X_{ij} \geq 0$  the amount of *j* we exchange for *i*, in USD
- $\triangleright$   $\Delta_{ii} > 0$  is cost of exchanging one USD of currency *i* for currency *i*, expressed as a fraction
- ▶ exchange *<sup>X</sup>ij* costs us *<sup>X</sup>ij*Δ*ij* USD
- $\triangleright$  optimal currency exchange: find *X* that minimizes cost

minimize 
$$
\sum_{i,j=1}^{n} X_{ij} \Delta_{ij}
$$
  
subject to  $X_{ij} \ge 0$ , diag $(X) = 0$ ,  
 $c_i^{\text{init}} + \sum_j X_{ij} - \sum_j X_{ji} \ge c_i^{\text{req}}$ ,  $i = 1, ..., n$ 

## **Currency exchange in CVXPY**

```
X = cp.Variable((n, n), nonneg=True)objective = cp \sum (cp \cdot multiply(X, Delta))constrains = <math>\lceilcp.diag(X) == 0,
    c\_init + cp.sum(X, axis=1) - cp.sum(X, axis=0) >= c_req
]
prob = cp.Problem(cp.Minimize(objective), constraints)
prob.solve()
```
## **Example**

 $\blacktriangleright$  USD, EUR, CAD, SEK, with initial and required holdings (in \$10<sup>6</sup>)

$$
c^{\text{init}} = (1, 1, 1, 1),
$$
  $c^{\text{req}} = (2.1, 1.5, 0.3, 0.1)$ 

▶ exchange rates in basis points (bps)  $(10^{-4})$ 

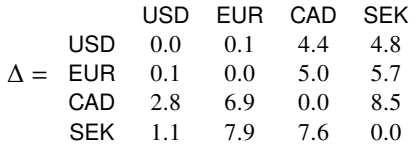

- ▶ cheap to trade USD and EUR, expensive to trade CAD and SEK
- $\blacktriangleright$  optimal exchanges (in \$10<sup>6</sup>)

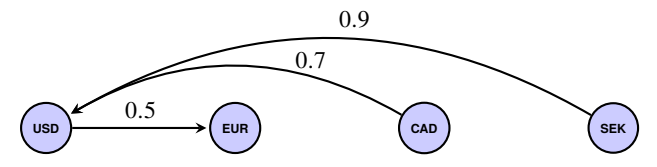

# <span id="page-42-0"></span>**Outline**

[Convex optimization](#page-3-0) [Markowitz portfolio construction](#page-10-0) [Maximum expected utility portfolio construction](#page-18-0) [Sparse inverse covariance estimation](#page-23-0) [Worst-case risk analysis](#page-27-0) [Option pricing](#page-31-0) [Currency exchange](#page-38-0) [Optimal execution](#page-42-0) [Optimal consumption](#page-48-0) [Alternative investment planning](#page-55-0) [Blending forecasts](#page-61-0) [Bond pricing](#page-66-0) [Model predictive control](#page-71-0)

#### **Purchase execution and risk**

- $\blacktriangleright$  want to purchase *Q* shares over *T* periods  $t = 1, \ldots, T$
- ▶  $q \in \mathbf{R}^T$  is purchase schedule;  $q \ge 0$ ,  $\mathbf{1}^T q = Q$
- $\triangleright$  (bid-ask midpoint) price dynamics:

$$
p_t = p_{t-1} + \xi_t, \quad t = 2, ..., T,
$$

with  $p_1$  known,  $\xi_t$  IID  $\mathcal{N}(0,\sigma^2)$ 

 $\blacktriangleright$  nominal cost is random variable  $p^Tq$ , with

$$
\mathbf{E}(p^Tq) = p_1Q, \qquad \mathbf{var}(p^Tq) = q^T \Sigma q
$$

where  $\Sigma_{kl} = \sigma^2 \min(k-1, l-1)$ ▶ *q <sup>T</sup>*Σ*q* is the **risk**

#### **Market impact**

▶ transaction (market impact) cost, in USD ('squareroot model'):

$$
\sum_{t=1}^{T} \sigma \pi_t^{1/2} q_t = \sigma \sum_{t=1}^{T} q_t^{3/2} / v_t^{1/2}
$$

- $\blacktriangleright$   $v_t$  is market volume,  $\pi_t = q_t/v_t$  is participation rate in period *t*
- $\triangleright$  actual cost of execution is nominal mean cost  $p_1Q$  plus transaction cost

### **Optimal execution**

 $\triangleright$  trade off risk and transaction cost, with participation rate limit

minimize 
$$
\sigma \sum_{t=1}^{T} \left( q_t^{3/2} / v_t^{1/2} \right) + \gamma q^T \Sigma q
$$
  
subject to  $q \ge 0$ ,  $\mathbf{1}^T q = Q$ ,  $q_t/v_t \le \pi^{\max}$ ,  $t = 1, ..., T$ ,

- $\triangleright \gamma > 0$  is a risk aversion parameter
- $\blacktriangleright$   $\pi^{\max}$  participation rate limit
- ▶ a convex problem [Almgren and Chriss, 2001]
- $\blacktriangleright$  an alternate formulation reduces computational complexity from  $O(T^3)$  to  $O(T)$
- $\triangleright$  without risk term and participation contraint, constant participation is optimal

## **Optimal execution in CVXPY**

```
q = cp.Variable(T, nonneg=True)
pi = \alpha / vrisk = cp.quad\_form(q, Sigma)transaction_cost = sigma * cp.power(q, 3 / 2) @ cp.power(v, -1 / 2)
objective = cp. Minimize(transaction_cost + gamma * risk)
constraints = [cp.sum(q) == 0, pi \le pi_max]prob = cp.Problem(objective, constraints)
prob.solve()
```
### **Example**

- ▶ purchase 10 million Apple shares over 10 trading days (Feb 8–22, 2024)
- **•** participation rate limit  $\pi^{\text{max}} = 5\%$

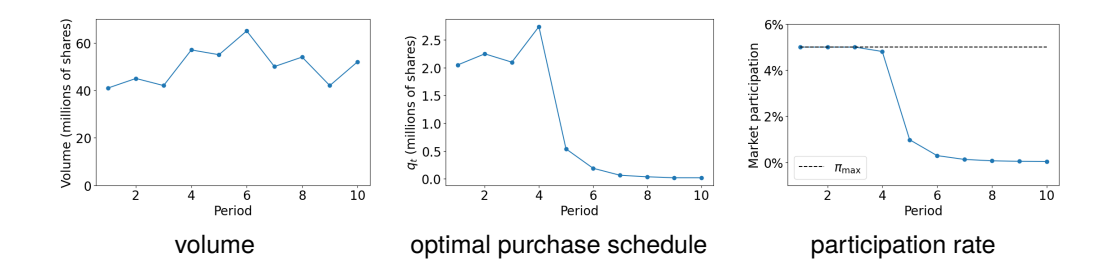

# <span id="page-48-0"></span>**Outline**

[Convex optimization](#page-3-0) [Markowitz portfolio construction](#page-10-0) [Maximum expected utility portfolio construction](#page-18-0) [Sparse inverse covariance estimation](#page-23-0) [Worst-case risk analysis](#page-27-0) [Option pricing](#page-31-0) [Currency exchange](#page-38-0) [Optimal execution](#page-42-0) [Optimal consumption](#page-48-0) [Alternative investment planning](#page-55-0) [Blending forecasts](#page-61-0) [Bond pricing](#page-66-0) [Model predictive control](#page-71-0)

### **Merton consumption-investment dynamics**

- $\blacktriangleright$  plan consumption and investment at times  $t = 0, \ldots, T$
- $\blacktriangleright$  in period *t*, wealth is  $k_t$ , consumption is  $c_t$ , labor income is  $y_t$  (all in inflation adjusted USD)
- **E** remaining wealth invested in *n* assets with return mean  $\mu$  and covariance  $\Sigma$
- ▶  $r_t$  ∈ **R**<sup>*n*</sup> is asset return in period *t*
- ▶  $h_t$  ∈ **R**<sup>*n*</sup> denotes amounts invested in period *t* in USD
- $\blacktriangleright$   $r_t^T h_t$  is the portfolio return in USD
- $\blacktriangleright$  wealth dynamics given by

$$
k_{t+1} = k_t - c_t + y_t + r_t^T h_t
$$

### **Merton consumption-investment problem**

▶ maximize expected utility of consumption and bequest

$$
\mathbf{E}\left(\frac{\beta}{\rho}k_T^{\rho} + \frac{1}{\rho}\sum_{t=0}^{T-t}c_t^{\rho}\right)
$$

 $\beta > 0$  sets relative importance of bequest;  $\rho < 1$  sets risk aversion

▶ a stochastic control problem, solved in [Merton, 1975]

#### **Deterministic wealth dynamics**

▶ replace stochastic wealth dynamics  $k_{t+1} = k_t - c_t + y_t + r_t^T h_t$  with deterministic dynamics

$$
k_{t+1} = k_t - c_t + y_t + \mu^T h_t - \frac{(1-\rho)}{2} \frac{h_t^T \Sigma h_t}{k_t + v_t}
$$

 $\blacktriangleright$   $v_t$  is the present value of future labor income discounted at the risk-free rate  $\mu$ <sup>rf</sup>

$$
v_t = \sum_{\tau=t}^{T-1} y_\tau \exp(-\mu^{\text{rf}}(\tau - t))
$$

▶ we require  $k_t + v_t > 0$ , *i.e.*, wealth plus future labor income is positive

▶ last term is a pessimistic adjustment for risk derived in [Moehle and Boyd, 2021]

## **Certainty equivalent convex optimization formulation**

 $\blacktriangleright$  yields deterministic convex optimization problem

maximize 
$$
\frac{\beta}{\rho} k_T^{\rho} + \frac{1}{\rho} \sum_{t=0}^{T-1} c_t^{\rho}
$$
  
subject to  $k_{t+1} \le k_t - c_t + y_t + \mu^T h_t - \frac{(1-\rho)}{2} \frac{h_t^T \sum h_t}{k_t + v_t}$   
 $k_t = \mathbf{1}^T h_t, \quad c_t \ge 0$ 

(dynamic equality is replaced by inequality constraint, which is tight at solution)

- $\blacktriangleright$  this certainty equivalent problem also solves stochastic problem
- $\triangleright$  can be extended to include mortality, liabilities, taxes, portfolio constraints, ...

## **Certainty equivalent Merton problem in CVXPY**

```
k = cn. Variable(T + 1)h = cp. Variable((n, T))c = c p. Variable T, nonneg=True)
Sigma half = np.linalg.cholesky(Sigma)
objective = beta / rho * k[T] ** rho + 1 / rho * cp.sum(c**rho)
constraints = [k[0] == k0, k[-1] == cnsum(h, axis=0)]constrains +=k[t + 1] \le k[t] - c[t] + y[t] + mu.T \& h[:, t]- (1 - rho) / 2 * cp.quad_over_lin(Sigma_half.T @ h[:, t], k[t] + v[t])
    for t in range(T)
]
prob = cp.Problem(cp.Maximize(objective), constraints)
prob.solve()
```
## **Example**

- ▶ plan over 80 years (age 25–105), with initial wealth  $k_0 = 10,000$  USD
- $\triangleright$  *n* = 5 assets, utility parameter  $\rho = -4$ , bequest parameter  $\beta = 10$
- ▶ five asset classes, with long only portfolio constraint  $h_t ≥ 0$
- ▶ salary grows until age 50, then is constant, then drops to 50% at age 65

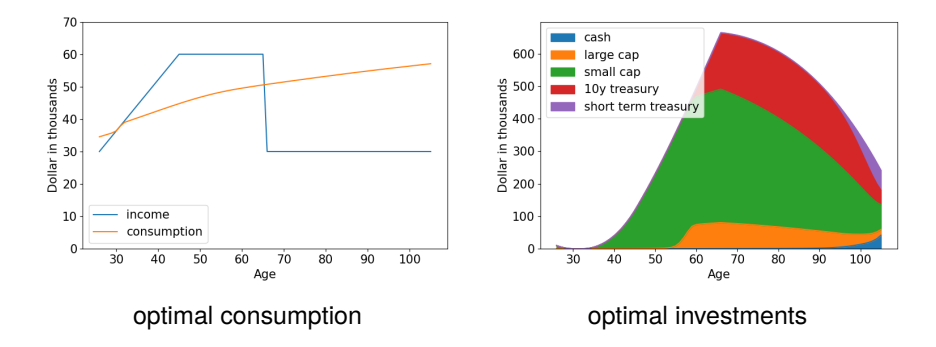

# <span id="page-55-0"></span>**Outline**

[Convex optimization](#page-3-0) [Markowitz portfolio construction](#page-10-0) [Maximum expected utility portfolio construction](#page-18-0) [Sparse inverse covariance estimation](#page-23-0) [Worst-case risk analysis](#page-27-0) [Option pricing](#page-31-0) [Currency exchange](#page-38-0) [Optimal execution](#page-42-0) [Optimal consumption](#page-48-0) [Alternative investment planning](#page-55-0) [Blending forecasts](#page-61-0) [Bond pricing](#page-66-0) [Model predictive control](#page-71-0)

### **Alternative investments**

- $\blacktriangleright$  investor makes **commitments** to an alternative investment in each quarter  $t = 1, \ldots, T$
- ▶ over time she puts committed money into the investment in response to **capital calls**
- ▶ she receives money through **distributions**
- $\blacktriangleright$  examples: private equity, venture capital, infrastructure projects, ...

#### **Alternative investment dynamics**

- ▶  $c_t$ ,  $p_t$ ,  $d_t$  ≥ 0 are commitments, capital calls, and distributions
- ▶  $n_t$  ≥ 0 is net asset value (NAV),  $r_t$  is investment return
- $▶ u_t ≥ 0$  is total uncalled previous commitments
- $\blacktriangleright$  dynamics:

$$
n_{t+1} = n_t(1 + r_t) + p_t - d_t, \qquad u_{t+1} = u_t - p_t + c_t
$$

with  $n_0 = 0$ ,  $u_0 = 0$ 

 $\triangleright$  simple model of calls and distributions:

$$
p_t = \gamma^{\text{call}} u_t, \qquad d_t = \gamma^{\text{dist}} n_t
$$

▶  $\gamma^{\text{call}}, \gamma^{\text{dist}} \in (0, 1)$  are call and distribution intensities or rates

### **Alternative investment planning**

 $\blacktriangleright$  choose commitments  $c_1, \ldots, c_T$  to minimize

$$
\frac{1}{T+1}\sum_{t=1}^{T+1}(n_t-n^{\text{des}})^2+\lambda\frac{1}{T-1}\sum_{t=1}^{T-1}(c_{t+1}-c_t)^2,
$$

where  $n^{\mathsf{des}}$  is the desired NAV and  $\lambda > 0$  is a smoothing parameter

- ▶ penalizes deviation from desired NAV, and encourages smooth commitment schedule
- $\triangleright$  can add constraints such as

$$
c_t \leq c^{\max}, \qquad u_t \leq u^{\max}
$$

- ▶ yields convex problem
- ▶ can be extended to uncertain parameters, multiple illiquid investments, and mixed with liquid investments [Luxenberg et al., 2022]

### **Alternative investment planning in CVXPY**

```
n = cp. Variable(T+1, nonneg=True); u = cp. Variable(T+1, nonneg=True)
p = cp. Variable(T, nonneg=True); d = cp. Variable(T, nonneg=True)
c = cv. Variable (T, nonneg=True)
tracking = \text{cn} \cdot \text{mean}((n-n \text{ des})^{**}2)smoothing = lmbda * cpmean(cp.diff(c)**2)constraints = c \leq c max, u \leq u max, n[0] = 0, u[0] = 0]
for t in range(T):
    constraints += [n[t+1] == (1+r)*n[t]+p[t]-d[t]constraints += [u[t+1] == u[t]-p[t]+c[t]]constraints += [p[t] == gamma_call^*u[t], d[t] == gamma_dist^*n[t]]prob = cp.Problem(cp.Minimize(tracking+smoothing), constraints)
prob.solve()
```
#### **Example**

 $\blacktriangleright$   $T = 32$  (eight years),  $r_t = 0.04$  (4% quarterly return),  $\gamma^{\text{call}} = .23$ ,  $\gamma^{\text{dist}} = .15$ 

▶ planning parameters:  $c^{max} = 4$ ,  $u^{max} = 10$ ,  $n^{des} = 15$ , and  $\lambda = 5$ 

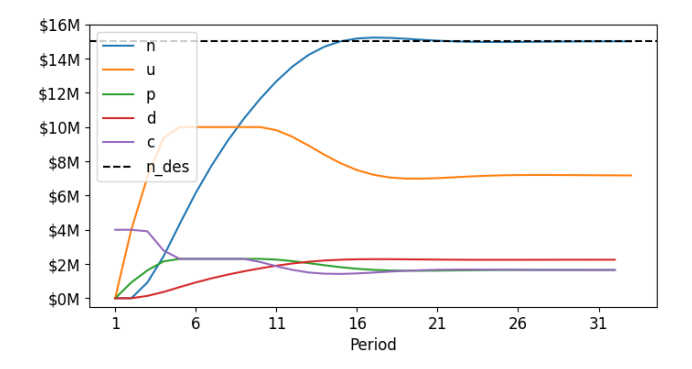

# <span id="page-61-0"></span>**Outline**

[Convex optimization](#page-3-0) [Markowitz portfolio construction](#page-10-0) [Maximum expected utility portfolio construction](#page-18-0) [Sparse inverse covariance estimation](#page-23-0) [Worst-case risk analysis](#page-27-0) [Option pricing](#page-31-0) [Currency exchange](#page-38-0) [Optimal execution](#page-42-0) [Optimal consumption](#page-48-0) [Alternative investment planning](#page-55-0) [Blending forecasts](#page-61-0) [Bond pricing](#page-66-0) [Model predictive control](#page-71-0)

#### **Blending forecasts**

- ▶ we observe  $x_1, \ldots, x_t \in \mathbf{R}^d$  and seek a forecast  $\hat{x}_{t+1}$  of  $x_{t+1}$
- $\blacktriangleright$  we have *K* forecasts  $\hat{x}_{t+1}^1, \ldots, \hat{x}_{t+1}^K$
- $\triangleright$  called *K* experts [Hastie et al., 2009]
- ▶ we blend them using weights  $\pi_t^1, \ldots, \pi_t^K$  with  $\pi_t \geq 0, \mathbf{1}^T \pi_t = 1$

$$
\hat{x}_{t+1} = \sum_{k=1}^{K} \pi_t^k \hat{x}_{t+1}^k
$$

- $\blacktriangleright$  the weights can vary over time
- $\triangleright$  we may want them smoothly varying, *i.e.*,  $\pi_{t+1} \approx \pi_t$
- $\blacktriangleright$  we may want them close to some prior or baseline weights  $\pi^{\text{pri}}$
- $\blacktriangleright$  examples: return mean, return covariance, ...

## **Blending forecasts using convex optimization**

 $\blacktriangleright$  find weights  $\pi_t$  as solution of convex optimization problem

minimize 
$$
\frac{1}{M} \sum_{\tau=t-M+1}^{t} \ell(\hat{x}_{\tau}, x_{\tau}) + r^{\text{sm}}(\pi, \pi_{t-1}) + r^{\text{pri}}(\pi, \pi^{\text{pri}})
$$
  
subject to  $\hat{x}_{\tau} = \sum_{k=1}^{K} \pi_k \hat{x}_{\tau}^k, \quad \pi \ge 0, \quad \mathbf{1}^T \pi = 1$ 

with variable  $\pi \in \mathbf{R}^K$ 

- ▶ *ℓ* is prediction loss,  $r^{\text{sm}}$  penalizes weight change,  $r^{\text{pri}}$  penalizes deviation from prior
- **►** we assume  $\ell$ ,  $r^{\text{sm}}$ ,  $r^{\text{pri}}$  are convex in  $\pi$
- $\triangleright$  idea: use blending weights that would have worked well over the last *M* periods

### **Blending forecasts in CVXPY**

▶ X\_hat is an  $M \times K$  matrix of expert forecasts over the last M periods  $\tau = t - M + 1, \ldots, t$ 

▶ x is an *M*-vector of observed quantities over the same period

```
pi = cp.Variable(K, nonneg=True)
x_h = X_hat @ pi
objective = cp.minimize(opmean(logx_hat, x)))constraints = [cn.sum(ni)] == 1]prob = cp.Problem(objective, constraints)
prob.solve()
```
## **Example**

- ▶ predict log of daily trading volume of Apple, 1982–2024
- $\triangleright$   $K = 3$  predictors: 5-day (fast), 21-day (medium), and 63-day (slow) moving medians
- ▶ absolute loss  $\ell(\hat{x}_{\tau}, x_{\tau}) = |\hat{x}_{\tau} x_{\tau}|$ ; *M* = 250 trading days

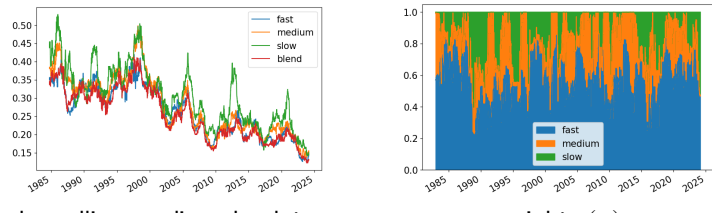

250-day rolling median absolute error weights  $(\pi)$ 

| error                | fast median slow blend |      |      |
|----------------------|------------------------|------|------|
| median 0.25          | 0.27                   | 0.29 | 0.24 |
| 90th percentile 0.72 | 0.74                   | 0.82 | 0.68 |
| 10th percentile 0.05 | 0.05                   | 0.05 | 0.04 |

# <span id="page-66-0"></span>**Outline**

[Convex optimization](#page-3-0) [Markowitz portfolio construction](#page-10-0) [Maximum expected utility portfolio construction](#page-18-0) [Sparse inverse covariance estimation](#page-23-0) [Worst-case risk analysis](#page-27-0) [Option pricing](#page-31-0) [Currency exchange](#page-38-0) [Optimal execution](#page-42-0) [Optimal consumption](#page-48-0) [Alternative investment planning](#page-55-0) [Blending forecasts](#page-61-0) [Bond pricing](#page-66-0) [Model predictive control](#page-71-0)

#### **Bond price model**

- ▶ bond pays holder  $c_t$  in periods  $t = 1, ..., T$  (coupons and principal)
- ▶ price of bond is discounted present value of payments

$$
p = \sum_{t=1}^{T} c_t \exp(-t(y_t + s)),
$$

where  $y = (y_1, \ldots, y_T) \in \mathbf{R}^T$  is the yield curve, and  $s \geq 0$  the spread

- $\triangleright$  we assume  $y = Ya$  where *Y* are basis functions and *a* are coefficients
- ▶ can use principal component analysis to fit *Y* to historical data
- ▶ spread depends on bond rating (readily extended to depend on other attributes)

### **Matrix pricing problem**

- ▶ we are given market prices  $p_i$  and ratings  $r_i \in \{1, \ldots, K\}$  of *n* bonds,  $i = 1, \ldots, n$
- ▶ we want to fit a yield curve  $y \in \mathbf{R}^T$  and spreads  $s \in \mathbf{R}^K$  to this data
- **▶ we add constraint**  $0 \leq s_1 \leq \cdots \leq s_k$  (higher ratings have lower spreads)
- ▶ using square error we fit *y* and *s* by solving problem

minimize 
$$
\sum_{i=1}^{n} (p_i - \sum_{t=1}^{T} c_{i,t} \exp(-t(y_t + s_{r_i})) )^2
$$
  
subject to  $0 \le s_1 \le \cdots \le s_K$ 

with variables *y* and *s*

- ▶ not convex, but can be solved (approximately) as a sequence of convex problems
- ▶ linearize exponential term and iteratively fit yields and spreads

# **Matrix pricing in CVXPY**

- $\triangleright$  use CVXPY to automatically linearize the exponential term as p\_current  $+$  Delta hat
- $\triangleright$  would add trust penalty to the iterates in practice
- $\triangleright$  code below computes first iteration

```
v = cn Variable(T, value=v init)
s = cp.Variable(K, value=S_init, nonneg=True)
a = cp.Variable(a.size, values=a_init)
```

```
discount = cp.exp(cp.multiply(-t, y.reshape((1, -1)) + s[ratings].reshape((-1, 1))))
p_{\text{current}} = cp \text{sum}(cp \text{multiply}(C, \text{discount}), axis=1)
```

```
Delta_hat = p_{current.getad[y].T @ (y-y.value) + p_{current.getad[s].T @ (s - s.value)}objective = cp norm2(p - (p_ccurrent.value + Delta_hat))
constraints = [cp.diff(s) \ge 0, y == Y @ a]
```

```
problem = cp.Problem(cp.Minimize(objective), constraints)
problem.solve()
```
## **Example**

- $\triangleright$  consider  $n = 1000$  bonds, with a maturity of up to 30 years
- ▶ bonds are rated AAA, AA, A, BBB, BB
- ▶ used data from 1990 to 2024 to fit basis functions, latest yields, and spread to price bonds
- ▶ fit yields and spreads to bond prices gives \$0.03 RMSE (2.9 bps)

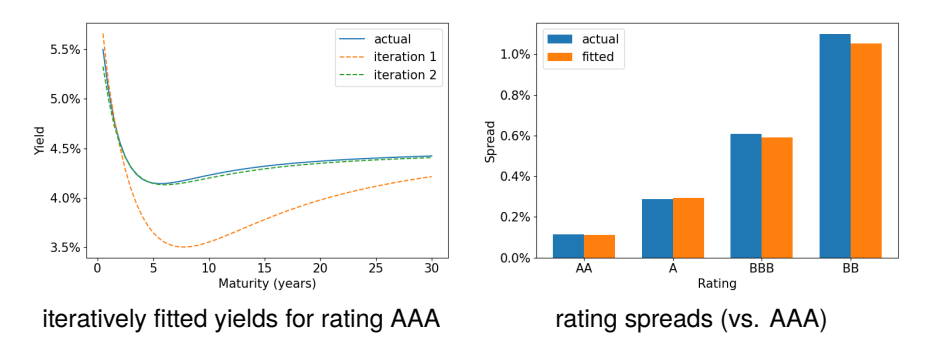

# <span id="page-71-0"></span>**Outline**

[Convex optimization](#page-3-0) [Markowitz portfolio construction](#page-10-0) [Maximum expected utility portfolio construction](#page-18-0) [Sparse inverse covariance estimation](#page-23-0) [Worst-case risk analysis](#page-27-0) [Option pricing](#page-31-0) [Currency exchange](#page-38-0) [Optimal execution](#page-42-0) [Optimal consumption](#page-48-0) [Alternative investment planning](#page-55-0) [Blending forecasts](#page-61-0) [Bond pricing](#page-66-0) [Model predictive control](#page-71-0)
#### **Stochastic control**

$$
\bullet \ \ \text{dynamics } x_{t+1} = f(x_t, u_t, w_t), \ t = 0, 1, \ldots, T-1
$$

▶  $x_t \in X$  is the state,  $u_t \in \mathcal{U}$  is the input or action,  $w_t \in \mathcal{W}$  is the disturbance

▶ *<sup>x</sup>*0, *<sup>w</sup>*0, . . . , *<sup>w</sup>T*−<sup>1</sup> are independent random variables

- $▶$  state feedback **policy**  $u_t = \pi_t(x_t)$ ,  $t = 0, 1, \ldots, T 1$
- ▶ stochastic control problem: choose policy to minimize

$$
J = \mathbf{E}\left(\sum_{t=0}^{T-1} g_t(x_t, u_t) + g_T(x_T)\right)
$$

 $\blacktriangleright$  stage cost  $g_t(x_t, u_t)$ ; terminal cost  $g_T(x_T)$ 

 $\blacktriangleright$  examples: investing, execution, consumption, ...

# **Solution via dynamic programming**

▶ exact solution from Bellman [1954]

- $\triangleright$  only practical in special cases
	- $X, U$  finite
	- linear dynamics and quadratic cost
	- $x_t$  ∈ **R**<sup>*n*</sup> with *n* very small, like 2 or 3
	- a few other special cases (*e.g.*, Merton problem)

 $\triangleright$  but several heuristics and approximations work very well

## **Model predictive control**

to evaluate  $\pi_t^{\text{mpc}}(x_t)$ :

- ▶ **forecast**: predict stochastic future values  $w_t, \ldots, w_{T-1}$  as  $\hat{w}_{t|t}, \ldots, \hat{w}_{T-1|t}$
- ▶ **plan**: solve certainty equivalent problem assuming forecasts are correct

minimize 
$$
\sum_{\tau=t}^{T-1} g_t(\hat{x}_{\tau|t}, u_t) + g_T(\hat{x}_{T|t})
$$
  
subject to 
$$
\hat{x}_{\tau+1|t} = f(x_{\tau|t}, u_{\tau|t}, \hat{w}_{\tau|t}), \quad \tau = t, \dots, T-1, \quad \hat{x}_{t|t} = x_t
$$

 $w$  ith variables  $u_{\tau}|_t, \ldots, u_{T-1}|_t, \hat{x}_{t}|_t, \ldots, \hat{x}_{T}|_t$ **• execute**:  $\pi_t^{\text{mpc}}(x_t) = u_{t|t}$  (*i.e.*, take first action in plan)

## **Model predictive control**

- $\triangleright$  when *f* is linear in *x*, *u* and *g<sub>t</sub>* are convex, planning problem is convex, hence tractable
- $\triangleright$  MPC is optimal in a few special cases, but often performs extremely well
- ▶ used in many industries, *e.g.*, quiding SpaceX's Falcon first stages to their landings [Blackmore, 2016]

#### ▶ **receding horizon MPC**

- a variation for when there is no terminal time *T*
- $-$  solve planning problem over *H*-period horizon  $\tau = t$  to  $\tau = t + H$
- can include terminal cost or constraint

## **Example: Order execution via MPC**

- ▶ purchase 10 million Apple shares over 10 trading days (Feb 8–22, 2024)
- participation rate limit  $\pi^{\text{max}} = 5\%$
- ▶ forecasts:
	- $-\hat{v}_{\tau}|_{t}$  is 5-day trailing median of volumes,  $\tau = t, \ldots, T$
	- $-\sigma_{\tau}|_t$  is 21-day trailing standard deviation,  $\tau = t, \ldots, T$
- ▶ transaction cost is 1.881B USD for fixed schedule and 1.877B USD for MPC
- MPC saves us 4M USD, about 20 bps

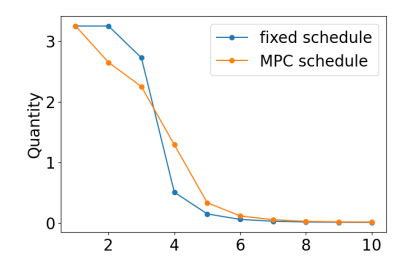

## **Example: Order execution via MPC**

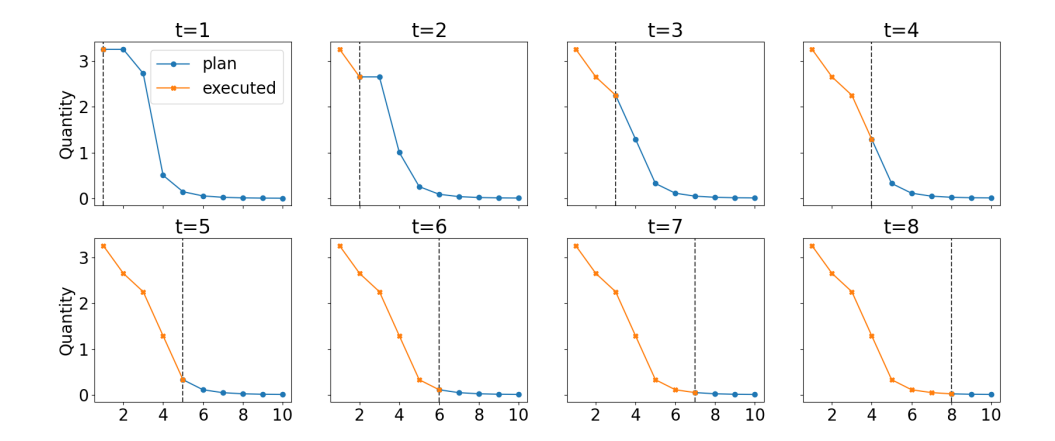